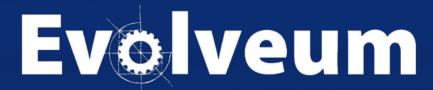

**First Steps Methodology** 

## Agenda

- First Steps Methodology
- Live demo
- Conclusion

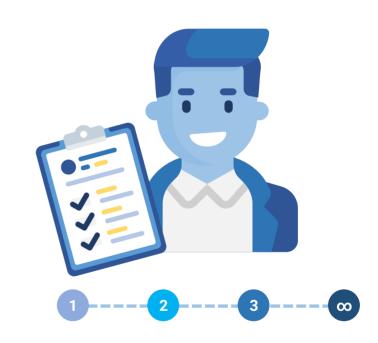

#### First Steps Methodology: Introduction

- "Guide to quick midPoint deployment of simple midPoint configurations"
  - But can be used with more complex environments as well
- Safe deployment heavily utilizing simulations and account marks
  - Prevents unexpected changes or deletes in target systems
  - Increases confidence even with low-quality data

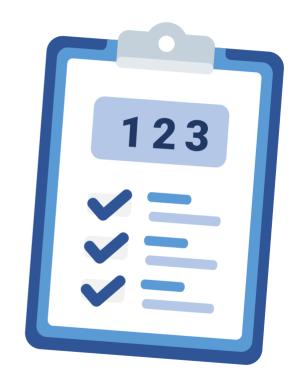

#### First Steps Methodology: Introduction (2)

- GUI-based (No XML!)
- Goal: Start using midPoint by connecting your first source and target system
- Available online

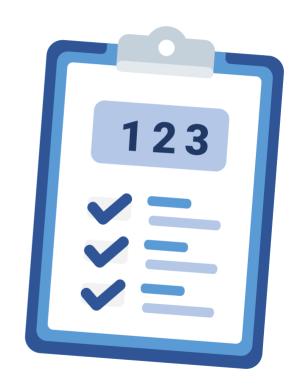

#### First Steps Methodology: History

- 2022: started methodology, weekly brainstormings including developers
- 4/2023: midPoint 4.7 released, support for simulations
- 10/2023: midPoint 4.8 LTS
- 11/2023 (planned): first delivery of First Steps training course

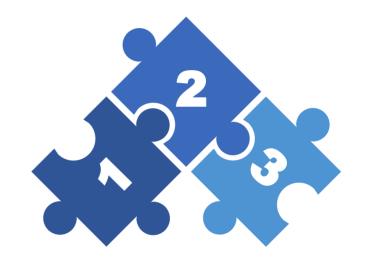

#### First Steps Methodology

- Simplified midPoint deployment methodology
- Quick deployment of simple midPoint configurations
- Iterative identity management program
- Docs: First Steps Methodology

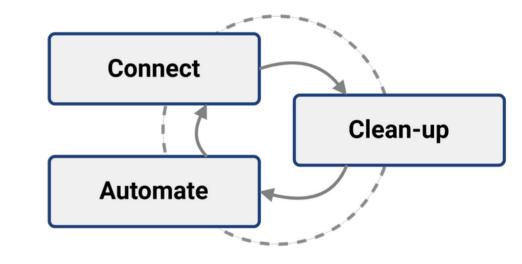

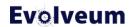

#### First Steps Methodology (2)

#### Connect

Connect new system(s) to the solution.
 Read/analyze data

#### Clean-up

 Improve data quality. Correlate, resolve orphaned accounts, identify data errors

#### Automate

Speed up the processes, improve efficiency.
 On-boarding, data updates, off-boarding

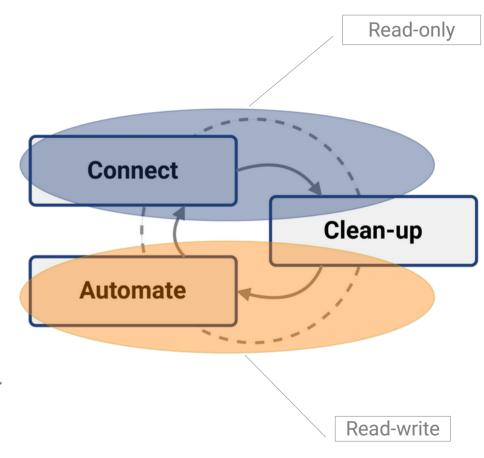

#### First Steps Methodology vs First Steps Training

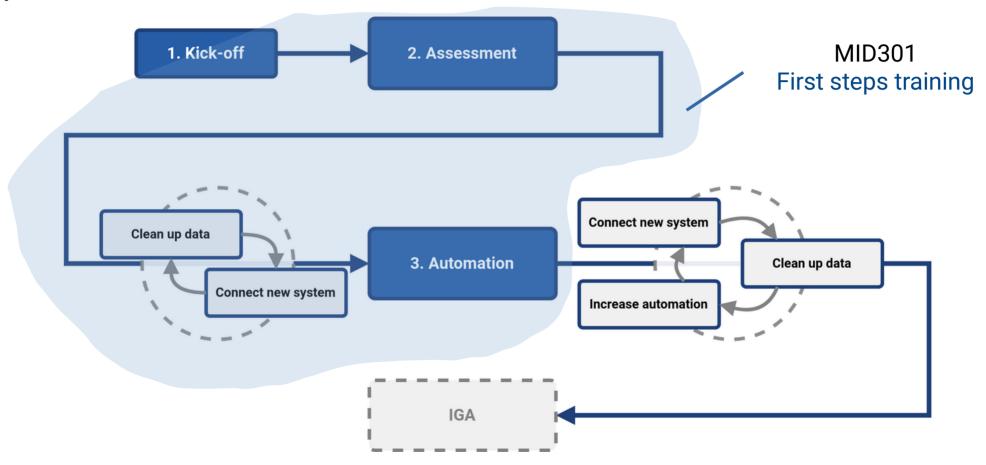

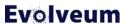

## **Utilizing First Steps Methodology**

| # | Step                       | Description, goals                                                        |
|---|----------------------------|---------------------------------------------------------------------------|
| 1 | Plan Your Deployment       | Identify data sources, targets, plan resources, timing and money          |
| 2 | Connect Source System (HR) | Connect the source system using CSV file and preview data                 |
| 3 | Import Source Data         | Import data from source system, create users in midPoint                  |
| 4 | Connect Target System      | Connect the target system (AD) using a resource template and preview data |
| 5 | Target System Integration  | Correlate existing accounts to midPoint users (representing HR data)      |
| 6 | Import Usernames           | Import usernames from AD to midPoint                                      |

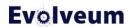

# **Utilizing First Steps Methodology (2)**

| # | Step                                 | Description, goals                                                                                                    |
|---|--------------------------------------|----------------------------------------------------------------------------------------------------|
| 7 | Enable Provisioning to Target System | Prepare AD resource for provisioning from midPoint, checking what would be done using simulations                                                                                          |
| 8 | Automate Integration                 | Automate the AD account provisioning based on HR data in regular intervals. Start generating midPoint usernames on our own. On-boarding, off-boarding and modifications will be automated. |
| 9 | Override Incorrect Data              | Make sure we can override incorrect data from HR if needed                                                                                                    |

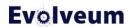

#### First Steps Methodology Utilizes Simulations

- Configuration is seldom correct for the first time
- Data can be unexpectedly deleted or modified by incorrect configuration or if target system data is inconsistent
- Incremental adding of new features is safer with simulations

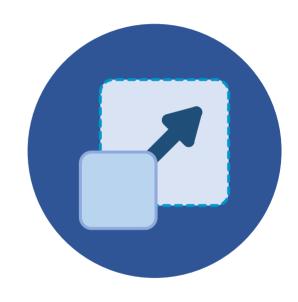

#### **Simulations in midPoint**

- MidPoint allows to simulate actions using simulations ("what would be done")
- Actions are only reported, not actually executed
- Lifecycle state of midPoint configuration items
- Execution mode (Preview) configured in task
- Configuration to use (Development, Production) – configured in task

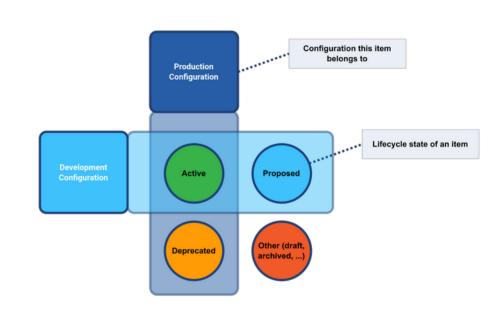

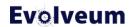

#### **Simulation Result: List (Import From Source)**

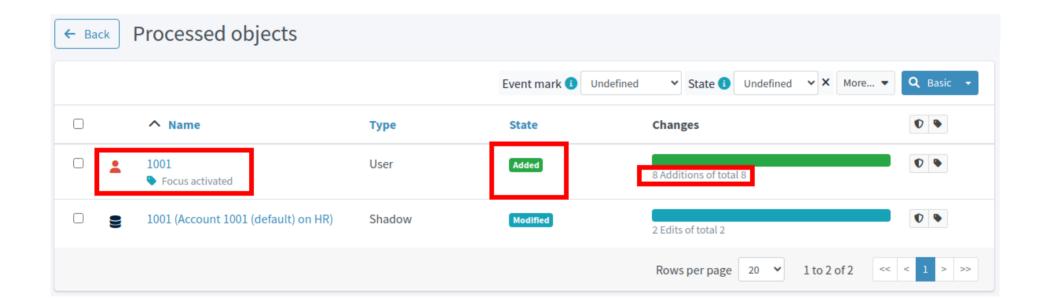

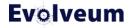

## **Simulation Result: Details (Import From Source)**

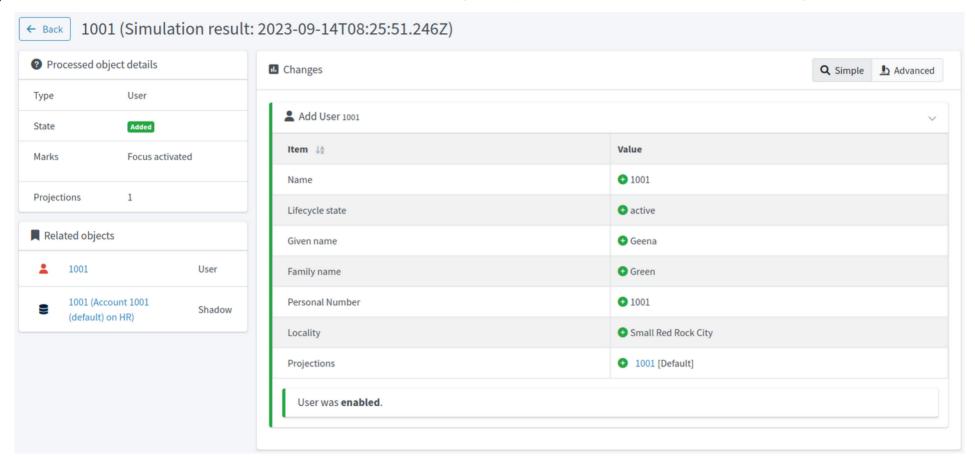

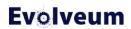

# **Simulation Result: Summary (Connecting Target System For Provisioning)**

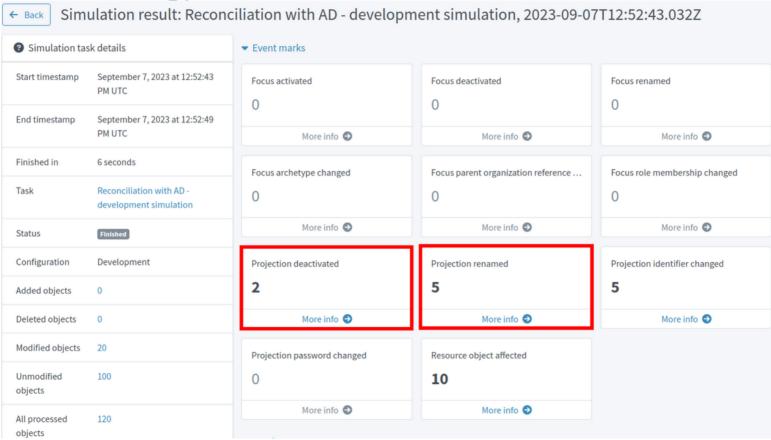

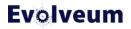

#### First Steps Methodology Utilizes Account Marks

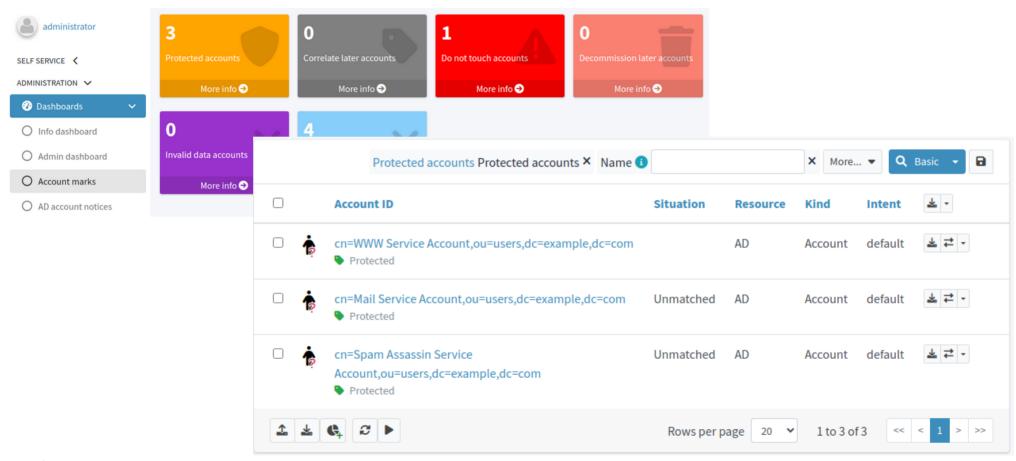

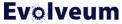

#### **Demo Environment Introduction**

(Existing organization with source/target systems provisioned manually or by scripts, tickets etc.)

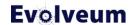

#### Source System Data (Demo HR Application/CSV File)

Attributes exported: empnum, firstname, surname, artname, emptype, job, status, locality, country

|        |           |         |         | 1       |                       |                 |                     |                  |
|--------|-----------|---------|---------|---------|-----------------------|-----------------|---------------------|------------------|
| empnum | firstname | surname | artname | emptype | job                   | status          | locality            | country          |
| 1001   | Geena     | Green   |         | FTE     | 124#CEO               | In              | Small Red Rock City | _loc:Rocky State |
| 1002   | Ana       | Lopez   |         | FTE     | 125#CFO               | In              | Hot Lava City       | _lcl:Lava State  |
| 1003   | Jimmy     | Taylor  |         | FTE     | 107#Junior Consultant | Former employee | Small Red Rock City | _loc:Rocky State |
| 1004   | Peter     | Hunter  |         | FTE     | 910#HR Consultant     | In              | White Stone City    | _ilo:Stone State |
| 1005   | Emanuel   | Young   |         | FTE     | 120#Senior Specialist | Former employee | Hot Lava City       | _lcl:Lava State  |
| 1006   | Martin    | Knight  |         | FTE     | 121#Junior Specialist | In              | Hot Lava City       | lcl:Lava State   |
| 1007   | Diane     | Davis   |         | FTE     | 107#Junior Consultant | In              | Hot Lava City       | _lcl:Lava State  |
| 1008   | Elisabeth | Mason   |         | FTE     | 191#Accountant        | In              | Small Red Rock City | loc:rocky state  |

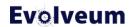

#### **Target System Data (AD/LDAP)**

- cn of DN is created manually as user's Given Name + Family Name (but must be unique)
- uid (sAMAccountName) is created manually in jsmith convention (but must be unique)
- ① Some accounts (deliberately) don't match the convention
- We are simulating AD with OpenLDAP

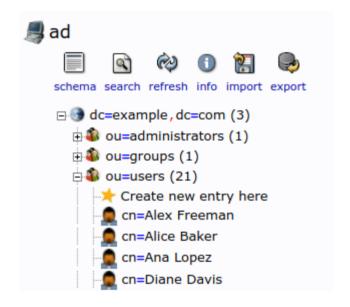

## **AD/LDAP: Data Content "Errors"**

| DN: cn=Alex Freeman,ou=users,dc=example,dc=com |                            |  |  |  |  |
|------------------------------------------------|----------------------------|--|--|--|--|
| Attribute Description                          | Value                      |  |  |  |  |
| objectClass                                    | inetOrgPerson (structural) |  |  |  |  |
| cn                                             | Alex Freeman               |  |  |  |  |
| sn                                             | Freeman                    |  |  |  |  |
| displayName                                    | Alex Freeman               |  |  |  |  |
| employeeNumber                                 | 1010                       |  |  |  |  |
| givenName                                      | Alex                       |  |  |  |  |
| l                                              | Fast River City            |  |  |  |  |
| st                                             | Two River State            |  |  |  |  |
| uid                                            | afreeman                   |  |  |  |  |
| userPassword                                   | SSHA hashed password       |  |  |  |  |

| DN: cn=Geena Green,ou=users,dc=example,dc=com |                            |  |  |  |
|-----------------------------------------------|----------------------------|--|--|--|
| Attribute Description                         | Value                      |  |  |  |
| objectClass                                   | inetOrgPerson (structural) |  |  |  |
| cn                                            | Geena Green                |  |  |  |
| sn                                            | Green                      |  |  |  |
| displayName                                   | Geena Green                |  |  |  |
| employeeNumber                                | 1001                       |  |  |  |
| givenName                                     | Geena                      |  |  |  |
| l                                             | Small Red Rock City        |  |  |  |
| st                                            | Rocky State                |  |  |  |
| uid                                           | geena                      |  |  |  |
| userPassword                                  | SSHA hashed password       |  |  |  |

We are simulating AD with OpenLDAP

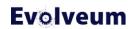

#### **Live Demo**

(adapted from MidPoint Deployment: First Steps training materials)

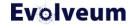

#### **Conclusion**

- We have demonstrated midPoint deployment <u>in iterations</u> using First Steps Methodology
- We have used only GUI, no XML
- We have cleaned up orphaned accounts in AD, marked exceptions and set the policy to detect orphaned accounts in the future

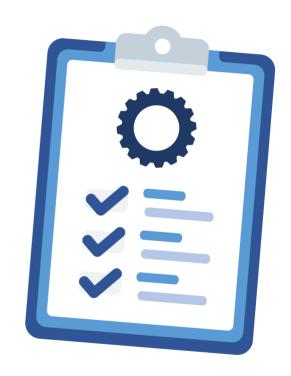

#### Conclusion (2)

- We have automated the provisioning from HR to AD (accounts)
- We have corrected AD data to correspond to HR data
- We have used <u>simulations</u> to <u>prevent</u> <u>unexpected changes and deletions</u> in AD

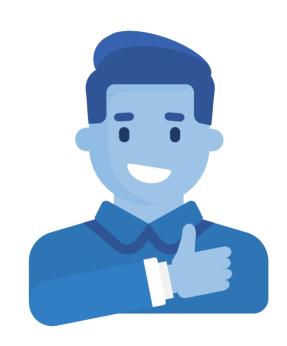

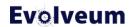

#### **Next Steps**

- Which steps should be "next" well, it's up to you
- Continue with connecting other target systems (one by one)
- Continue with connecting other source system for different population
- Import AD groups as roles and start managing them (and their membership) from midPoint

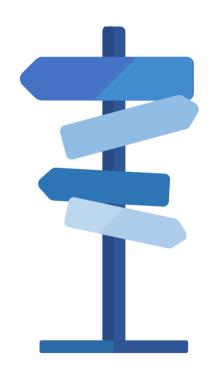

#### Do You Want To Know More?

- MidPoint Deployment: First Steps training is based on this methodology
- You will learn how to do all this in details and more (not all scenarios were presented in this webinar)
- Contact Evolveum if you would like to attend

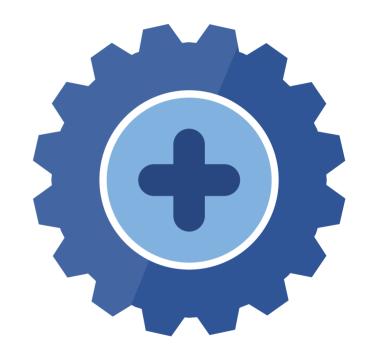

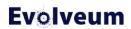

#### Do You Want To Know Even More? (Next Webinars)

- Resource Wizard, November 21, 2023
- Navigating the Access Control Maze, December 5, 2023
- Simulations, December 7, 2023
- Upgrade with Ninja, January 25, 2024
- More webinars coming in 2024

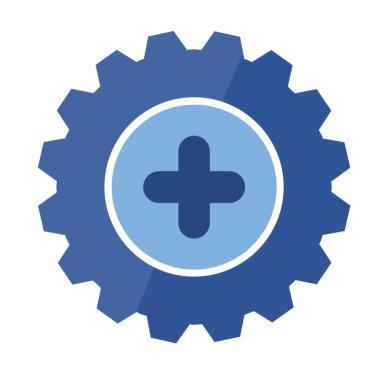

#### ... Yet Yet More? Meet Us at TIIME!

- Jan 29 Feb 01, 2024, Copenhagen, Denmark
- MidPoint Working Group (Jan 29 30)
  - First Steps Workshop
- See the agenda
- Call for speakers
  - Contact us at marketing@evolveum.com
- Register here: https://tiime-unconference.eu/

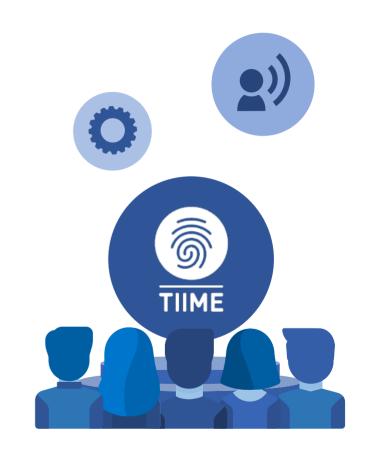

# Q & A

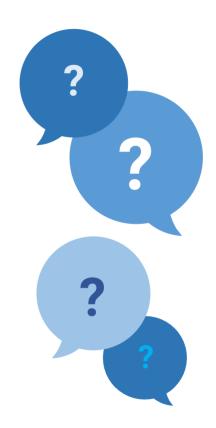

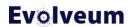

#### Thank you for your attention

Do you have any questions? Feel free to contact us at info@evolveum.com

Follow us on social media or join us at GitHub or Gitter!

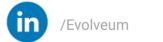

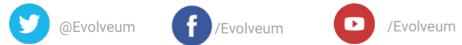

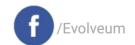

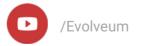

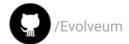

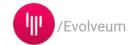

#### **Evolveum**